## Node Js Install Module Windows >>>CLICK HERE<<<

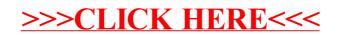